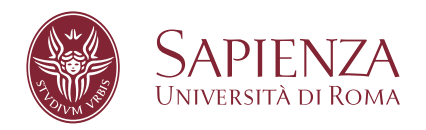

# Beam propagation method applicato alla propagazione della luce in mezzi turbolenti

Facoltà di Scienze Matematiche Fisiche e Naturali Corso di Laurea in Fisica

Candidato Matteo Spaziani Matricola 1898620

Relatore Prof. Giovanni Batignani **Correlatore** Prof. Tullio Scopigno

Anno Accademico 2021/2022

Tesi non ancora discussa

### **Beam propagation method applicato alla propagazione della luce in mezzi turbolenti**

Tesi di Laurea. Sapienza – Università di Roma

© 2023 Matteo Spaziani. Tutti i diritti riservati

Questa tesi è stata composta con LATEX e la classe Sapthesis.

Email dell'autore: [spaziani.1898620@studenti.uniroma1.it](mailto:spaziani.1898620@studenti.uniroma1.it)

# **Indice**

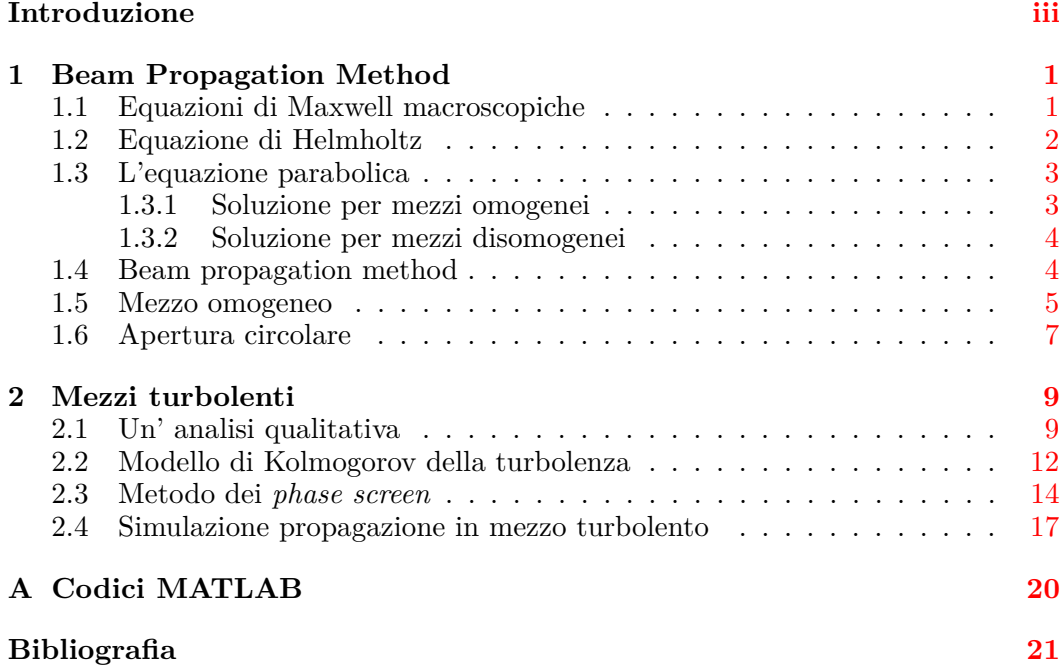

# <span id="page-3-0"></span>**Introduzione**

La trasmissione di informazioni utilizzando fasci luminosi è alla base della comunicazione a livello mondiale e dell'internet moderno. Questa avviene attraverso la trasmissione di luce in fibre ottiche che connettono dispositivi distanti anche diversi chilometri tra loro. Tuttavia, esistono degli ambiti in cui la trasmissione attraverso guide ottiche non è pratica. Un esempio è lo scambio di chiavi quantistiche in applicazioni di criptazione quantistica. Queste richiedono che lo scambio di informazioni avvenga direttamente tra sorgente e ricevitore, che possono distare molto di più della portata raggiungibile tramite fibre ottiche.

Un canale di comunicazione alternativo, che è stato sviluppato sin dall'avvento delle tecnologie laser, sfrutta la comunicazione ottica in spazio libero, *Free-Space Optical* (FSO) *channel* in inglese, che consente la connessione diretta o tramite sistemi di piattaforme ad alta quota (High Altitude Platform Systems, HAPS) tra stazioni terrestri. L'FSO presenta numerosi vantaggi rispetto all'utilizzo di fibre ottiche, sia in termini di versatilità d'impiego che di costi di installazione e di manutenzione. Tuttavia, la tecnologia FSO presenta dei limiti legati alla sicurezza, derivanti dalla semplice intercettazione di comunicazioni in spazio libero, che al giorno d'oggi possono essere aggirati tramite l'utilizzo di protocolli di comunicazione quantistica, ma soprattutto la qualità e la stabilità dei segnali trasmessi dipendono fortemente da fattori atmosferici al contorno, quali pioggia, nebbia e fluttuazioni termiche. Per questo motivo, lo sviluppo di tecnologie di comunicazione FSO richiede l'utilizzo di strumenti matematici e numerici in grado di modellizzare la propagazione della luce in presenza di turbolenze e fluttuazioni, al fine di studiare come esse possano influire sulla trasmissione dell'informazione. Lo scopo di questa dissertazione è quello di descrivere l'algoritmo di *Beam Propagation Method* (BPM), fondamentale per la realizzazione di simulazioni ottiche. In particolare, questo verrà utilizzato per lo studio della propagazione di un fascio laser attraverso un mezzo turbolento. A tal fine il lavoro sarà strutturato secondo il seguente schema.

Nel [Capitolo 1](#page-4-0) verrà ottenuta l'equazione di Helmholtz per la propagazione di campi elettrici nello spazio. Successivamente, verrà utilizzata per ottenere l'equazione parabolica nell'approssimazione di *slowly-varying envelope*. L'equazione parabolica sarà alla base del BPM, che verrà studiato nel caso di propagazione in un mezzo omogeneo.

Nel [Capitolo 2,](#page-12-0) dopo un'analisi a livello qualitativo degli effetti delle disomogeneità, sarà descritto il modello di Kolmogorov delle turbolenze atmosferiche. In seguito, verrà descritto il metodo dei *phase screen* e, tramite i risultati ottenuti dal modello di Kolmogorov, sarà utilizzato per determinare l'effetto delle turbolenze dell'atmosfera su un fascio gaussiano.

# <span id="page-4-0"></span>**Capitolo 1**

# **Beam Propagation Method**

## <span id="page-4-1"></span>**1.1 Equazioni di Maxwell macroscopiche**

Il comportamento di campi elettrici e magnetici nello spazio può essere descritto dalle equazioni di Maxwell [\[1\]](#page-24-1).

In presenza di una densità di carica  $\rho(\vec{r}, t)$  e di una densità di corrente  $\vec{J}(\vec{r}, t)$  esse assumono la seguente forma:

<span id="page-4-3"></span><span id="page-4-2"></span>
$$
\nabla \cdot \vec{E} = \frac{\rho}{\epsilon_0} \tag{1.1a}
$$

$$
\nabla \times \vec{E} = -\frac{\partial \vec{B}}{\partial t}
$$
 (1.1b)

<span id="page-4-5"></span><span id="page-4-4"></span>
$$
\nabla \cdot \vec{B} = 0 \tag{1.1c}
$$

$$
\nabla \times \vec{B} = \mu_0 \vec{J} + \mu_0 \epsilon_0 \frac{\partial \vec{E}}{\partial t}
$$
 (1.1d)

È possibile anche scriverle in termini dei vettori di spostamento elettrico $\vec{D}=\epsilon_0\vec{E}$ e campo magnetico  $\vec{H} = \frac{\vec{B}}{l}$  $\frac{B}{\mu_0}$ .

In ottica macroscopica si lavora su scale spaziali e temporali molto maggiori delle scale atomiche. In questo regime, è vantaggioso utilizzare al posto degli effettivi valori dei campi *E⃗* e *B⃗* , dei valori mediati sulle scale microscopiche. Considerando dei volumi *V* molto più piccoli delle lunghezze d'onda della luce ottica e tempi *T* molto minori dei loro periodi, è possibile definire i campi macroscopici:

<span id="page-4-6"></span>
$$
\vec{E}(\vec{r},t) = \langle \vec{E}_{micro} \rangle = \frac{1}{VT} \int_V d\vec{r'} \int_0^T dt' \vec{E}_{micro}(d\vec{r'},t')
$$
(1.2)

Tramite queste medie macroscopiche si possono introdurre anche dei vettori di polarizzazione elettrica  $\vec{P}$  e di magnetizzazione  $\vec{M}$  che rappresentano gli effetti macroscopici medi dei dipoli elettrici e magnetici microscopici. Allora, i vettori  $\vec{D}$ ed  $\vec{H}$  diventano:

$$
\vec{D} = \epsilon_0 \vec{E} + \vec{P} \qquad \qquad \vec{H} = \frac{\vec{B} - \vec{M}}{\mu_0} \qquad (1.3)
$$

In questa tesi, considereremo materiali non magnetici e dielettrici trasparenti isotropi e lineari; conseguentemente avremo  $\vec{M} = 0$  ed un vettore polarizzazione espresso tramite la suscettività  $\chi$  del materiale nel modello di risposta lineare:

<span id="page-5-1"></span>
$$
\vec{P}(\vec{r},t) = \int_0^\infty \chi(\vec{r},t')\vec{E}(\vec{r},t-t')dt'
$$
\n(1.4)

Al fine di descrivere la propagazione di luce laser, andremo a scomporre il campo elettrico nelle sue componenti monocromatiche studiandone la propagazione delle singole componenti. Scomponendo il campo  $\vec{E}$  monocromatico come:  $\vec{E}(\vec{r},t)$  $\vec{E}_{\omega}(\vec{r})e^{i\omega t}$ , allora, per il teorema di convoluzione, la [1.4](#page-5-1) consente di ottenere le componenti di *P⃗ <sup>ω</sup>* come:

$$
\vec{P}_{\omega} = \epsilon_0 \chi_{\omega} \vec{E}_{\omega} \tag{1.5}
$$

dove

$$
\chi_{\omega} = \frac{1}{2\pi} \int_{-\infty}^{+\infty} \chi(\vec{r}, t) dt
$$

Si definisce la costante dielettrica come  $\epsilon(\vec{r}, \omega) = \epsilon_0(1 + \chi_\omega(\vec{r})).$ Le equazioni di Maxwell macroscopiche sono quindi le equazioni [1.1a,](#page-4-2) [1.1b,](#page-4-3) [1.1c](#page-4-4) e [1.1d,](#page-4-5) scritte in termini dei campi macroscopici [1.2.](#page-4-6)

## <span id="page-5-0"></span>**1.2 Equazione di Helmholtz**

Scrivendo i campi  $\vec{E}$  e  $\vec{H}$  in termini delle loro componenti monocromatiche ed utilizzando le equazioni [1.1b](#page-4-3) e [1.1d,](#page-4-5) si ottengono

$$
\nabla \times \vec{E}_{\omega} = -i\omega\mu_0 \vec{H}_{\omega} \tag{1.6a}
$$

<span id="page-5-3"></span>
$$
\nabla \times \vec{H}_{\omega} = i\omega \epsilon(\omega) \vec{E}_{\omega}
$$
 (1.6b)

Applicando il rotore ad entrambi i membri della prima equazione:

<span id="page-5-2"></span>
$$
\nabla \times (\nabla \times \vec{E}_{\omega}) = \nabla (\nabla \cdot \vec{E}_{\omega}) - \nabla^2 \vec{E}_{\omega} = -i\omega\mu_0 \nabla \times \vec{H}_{\omega}
$$
(1.7)

In assenza di densità di cariche elettriche, dalla [1.1a,](#page-4-2) utilizzando il vettore  $\vec{D}$ ricaviamo:

$$
\nabla \cdot \vec{D}_{\omega} = \nabla \cdot (\epsilon(\omega) \vec{E}_{\omega}) = \vec{E}_{\omega} \cdot \nabla \epsilon(\omega) + \epsilon(\omega) \nabla \cdot \vec{E}_{\omega} = 0
$$

Che implica:

<span id="page-5-4"></span>
$$
\nabla \cdot \vec{E}_{\omega} = -\frac{\vec{E}_{\omega} \cdot \nabla \epsilon(\omega)}{\epsilon(\omega)}
$$
(1.8)

Inserendo nella [1.7](#page-5-2) la [1.6b](#page-5-3) e la [1.8](#page-5-4) e sfruttando le relazioni  $c = \frac{1}{\sqrt{n}}$  $\frac{1}{\overline{\mu_0\epsilon_0}},\ n(\omega,\vec{r})=$  $\sqrt{\epsilon(\omega,\vec{r})}$  $\frac{\omega,\vec{r})}{\epsilon_0}$  e  $k_0 = \frac{\omega}{c}$  $\frac{\omega}{c}$ , si ottiene infine:

$$
\nabla^2 \vec{E}_{\omega} + 2\nabla \left[ \vec{E}_{\omega} \cdot \nabla \ln n(\omega) \right] + k_0^2 n^2(\omega) \vec{E}_{\omega} = 0
$$

Il primo e il terzo termine scalano come  $\frac{E}{\lambda^2}$ , mentre il secondo termine, utilizzando la regola di derivazione del prodotto, produce due termini: il primo scala come  $E \Delta n \perp$  ed il secondo come  $F \Delta n \perp$  Con *l*, si indica la scala tipica delle fluttuazioni *λ* ∆*n n* 1  $\frac{1}{l_n}$  ed il secondo come  $E\frac{\Delta n}{n}$ *n* 1  $\frac{1}{l_n^2}$ . Con  $l_n$  si indica la scala tipica delle fluttuazioni dell'indice di rifrazione, mentre <sup>∆</sup>*<sup>n</sup> n* rappresenta le fluttuazioni relative di *n*. Nelle condizioni in cui le fluttuazioni relative dell'indice di rifrazione sono molto piccole e/o la lunghezza tipica di queste fluttuazioni è molto maggiore della lunghezza d'onda dell'onda, è possibile trascura il termine  $2\nabla \left[\vec{E}_{\omega}\cdot\nabla\ln n(\omega)\right]$ , ottenendo l'equazione di Helmholtz:

$$
\nabla^2 \vec{E}_{\omega} + k_0^2 n^2(\omega) \vec{E}_{\omega} = 0 \tag{1.9}
$$

Questa equazione permette di studiare le singole componenti monocromatiche conoscendo il comportamento spaziale dell'indice di rifrazione per lunghezza d'onda considerata.

### <span id="page-6-0"></span>**1.3 L'equazione parabolica**

In molti casi è possibile assumere che le disomogeneità del mezzo siano relativamente piccole  $|\delta n| \ll n_0$  [\[2\]](#page-24-2). Questo consente di approssimare l'indice di rifrazione  $n^2(\vec{r}, \omega) = n_0^2(\omega) + \delta n^2(\vec{r}, \omega) + 2n_0 \delta n(\vec{r}, \omega) \simeq n_0^2(\omega) + 2n_0 \delta n(\vec{r}, \omega)$ . Al fine di descrivere la propagazione di fasci laser, è opportuno riscrivere l'equazione di Helmholtz sfruttando la cosiddetta *slowly-varying envelope approximation* (SVEA) del campo ottico lungo la direzione di propagazione, che per convenzione sarà assunto essere l'asse z. Questa approssimazione è valida se l'inviluppo dell'onda varia molto più lentamente di un suo periodo o di una sua lunghezza d'onda ed equivale ad affermare che nella propagazione del fascio ottico, la trasmissione di energia avviene principalmente lungo l'asse *z*.

 $\hat{E}$  utile ridefinire la componente monocromatica di  $\vec{E}$  come:

$$
\vec{E}_{\omega}(\vec{r}) = \vec{A}_{\omega}(\vec{r}_{\perp}, z)e^{-ik(\omega)z}
$$
\n(1.10)

con  $k(\omega) = \frac{\omega}{c} n_0$  e  $\vec{r}_{\perp} = (x, y)$ . Il laplaciano di  $\vec{E}_{\omega}$  diventa allora:

<span id="page-6-2"></span>
$$
\nabla^2 \vec{E}_{\omega} = e^{-ikz} (\nabla^2_{\perp} - 2ikz \partial_z - k^2 + \partial_{zz}) \vec{A}_{\omega}(\vec{r}_{\perp}, z)
$$
(1.11)

Indicando con *lx*, *l<sup>y</sup>* e *l<sup>z</sup>* le scale spaziali caratteristiche nelle quali variano le componenti di  $\vec{E}_{\omega}$ , i 4 termini di [1.11](#page-6-2) scalano come rispettivamente come  $\frac{1}{l_x l_y}, \frac{l_z}{\lambda}, \frac{1}{\lambda^2}$  e 1  $\frac{1}{l_z^2}$ . Nell'approssimazione di *slowly-varying envelope* si assume che  $l_z \gg l_x, l_y$ , e si ottiene quindi l'equazione parabolica [\[2\]](#page-24-2):

<span id="page-6-3"></span>
$$
\left(\frac{\partial}{\partial z} + \frac{i}{2k} \nabla_{\perp}^{2}\right) \vec{A}_{\omega}(\vec{r}_{\perp}, z) = -\frac{ik}{n_{0}} \delta n(\vec{r}) \vec{A}_{\omega}(\vec{r}_{\perp}, z)
$$
\n(1.12)

Il termine a sinistra rappresenta l'evoluzione lenta di  $\vec{A}_{\omega}$  lungo z più un termine di diffrazione che incrementa la larghezza dell'inviluppo nella direzione ortogonale. A destra, invece, ho un termine di disomogeneità.

#### <span id="page-6-1"></span>**1.3.1 Soluzione per mezzi omogenei**

In un mezzo omogeneo  $\delta n(x, y, z) = 0$ , quindi la [1.12](#page-6-3) si riduce a:

<span id="page-6-4"></span>
$$
\left(\frac{\partial}{\partial z} + \frac{i}{2k} \nabla_{\perp}^{2}\right) \vec{A}_{\omega}(\vec{r}_{\perp}, z) = 0 \tag{1.13}
$$

La cui soluzione è facilmente ottenibile applicando la trasformata di Fourier lungo *x* e *y* e risolvendo nel domino di Fourier. Definendo la trasformata di Fourier come:

$$
\hat{f}(k) = \int_{-\infty}^{+\infty} f(x)e^{ikx}
$$

e ricordando la proprietà della trasformata della derivata di *f*(*x*):

$$
\mathcal{FT}\left[\frac{\partial^n}{\partial x^n}f(x)\right] = (ik)^n \hat{f}(k)
$$
\n(1.14)

la [1.13](#page-6-4) nel dominio coniugato vale:

$$
\frac{\partial}{\partial z}\vec{A}_{\omega}(k_{\perp},z) = \frac{i}{2k}(k_x^2 + k_y^2)\vec{A}_{\omega}(k_{\perp},z)
$$

la cui soluzione, una volta imposta la condizione al bordo per  $\vec{A}_{\omega}(k_{\perp},0)$  è:

$$
\vec{A}_{\omega}(k_{\perp},z) = \vec{A}_{\omega}(k_{\perp},0)e^{\frac{i}{2k}(k_x^2 + k_y^2)z}
$$
\n(1.15)

Successivamente, anti-trasformando si ottiene la soluzione nel dominio spaziale:

$$
\vec{A}_{\omega}(\vec{r}_{\perp},z) = \iint_{-\infty}^{\infty} \vec{A}_{\omega}(k_{\perp},0)e^{i(k_x^2 + k_y^2)\frac{z}{2k} - ik_x x - ik_y y}dk_x dk_y \tag{1.16}
$$

dove, con  $\vec{A}_{\omega}(k_{\perp},0)$  è stato indicato lo spettro spaziale nella posizione iniziale.

#### <span id="page-7-0"></span>**1.3.2 Soluzione per mezzi disomogenei**

In generale, un mezzo disomogeneo è caratterizzato da fluttuazioni dell'indice di rifrazione  $\delta n \neq 0$ . In questo caso non è possibile ottenere una soluzione analitica dell'equazione parabolica. Nella prossima sezione mostreremo quindi come risolvere il problema della propagazione di un fascio tramite l'approccio del Beam Propagation Method.

### <span id="page-7-1"></span>**1.4 Beam propagation method**

L'utilità dell'equazione parabolica rispetto all'equazione di Helmholtz è che nell'approssimazione di *slowly-varying envelope* l'inviluppo del fascio segue una dinamica che è dipendente solamente dalla derivata prima in z. Quindi conoscendo il valore del campo nella posizione *z*, è possibile calcolare il suo valore alla posizione  $z + dz$  per un passo  $dz$  sufficientemente piccolo. È possibile riscrivere la [1.12](#page-6-3) come:

$$
\frac{\partial}{\partial z}\vec{A}_{\omega} = (\mathcal{D} + \mathcal{N})\,\vec{A}_{\omega} \tag{1.17}
$$

dove sono stati definiti gli operatori diffrazione e disomogeneità come:

$$
\mathcal{D} = -\frac{i}{2k} \nabla_{\perp}^{2} \qquad \qquad \mathcal{N} = -\frac{ik}{n_{0}} \delta n(\vec{r}) \qquad (1.18)
$$

La soluzione dell'equazione parabolica diventa della forma:

$$
\vec{A}_{\omega}(x, y, z + dz) = e^{(\mathcal{D} + \mathcal{N})dz} \vec{A}_{\omega}(x, y, z)
$$
\n(1.19)

In generale, per due operatori che non commutano  $\left[ \hat{X}, \hat{Y} \right] \neq 0$ , vale la relazione di Baker–Campbell–Hausdorff:

$$
e^{\hat{X}}e^{\hat{Y}} = e^{\hat{X} + \hat{Y} + \frac{1}{2} \left[ \hat{X}, \hat{Y} \right] + \frac{1}{12} \left( \left[ \hat{X}, \left[ \hat{X}, \hat{Y} \right] \right] - \left[ \hat{Y}, \left[ \hat{X}, \hat{Y} \right] \right] \right) + \dots}
$$

In questo caso gli operatori sono  $\hat{X} = \mathcal{D}dz$  e  $\hat{Y} = \mathcal{N}dz$ . Quindi i termini di commutazione sono di ordine *o*(*dz*<sup>2</sup> ), mentre i commutatori tra gli operatori e il loro commutatore sono di ordine *o*(*dz*<sup>3</sup> ). Per un passo *dz* sufficientemente piccolo, decidendo di ignorare i termini di commutatore, si commette un errore di ordine  $o(dz^2)$ . Quindi la soluzione al passo  $z + dz$  dell'equazione parabolica è:

$$
\vec{A}_{\omega}(x, y, z + dz) = e^{(\mathcal{D} + \mathcal{N})dz} \vec{A}_{\omega}(x, y, z) \simeq e^{\mathcal{D}dz} e^{\mathcal{N}dz} \vec{A}_{\omega}(x, y, z)
$$
(1.20)

Questo metodo risolutivo è chiamato *Beam Propagation Method* o *Split-Step Fourier Method*.

Una tecnica migliore consiste nello *Split-Step Fourier Method* simmetrizzato:

<span id="page-8-3"></span>
$$
\vec{A}_{\omega}(x, y, z + dz) \simeq e^{\mathcal{D}\frac{dz}{2}} e^{\mathcal{N}dz} e^{\mathcal{D}\frac{dz}{2}} \vec{A}_{\omega}(x, y, z)
$$
(1.21)

che converge più velocemente perché, decidendo di trascurare i commutatori tra gli operatori, ora si sta compiendo un errore di ordine *o*(*dz*<sup>3</sup> ).

La soluzione della parte diffrattiva è ottenibile come nelle sezioni [1.3.1](#page-6-1) e [1.3.2.](#page-7-0) Quindi applicando trasformata e anti-trasformata di Fourier si ottiene la soluzione dopo aver applicato il primo operatore di diffrazione per metà passo  $(\frac{dz}{2})$ . Successivamente, viene applicato l'operatore di disomogeneità per l'intero passo e, infine, nuovamente l'operatore di diffrazione per *dz* 2 .

Numericamente questo è facilmente implementabile campionando l'inviluppo tramite una griglia di dimensioni *N*×*N* ed utilizzando l'algoritmo *fast Fourier Trasform*(FFT) e il suo inverso per risolvere gli operatori di diffrazione. Ripetendo questo algoritmo per una sequenza di step *dz* è possibile ottenere l'andamento dell'inviluppo e quindi il campo elettrico propagante.

#### <span id="page-8-0"></span>**1.5 Mezzo omogeneo**

Al fine di testare gli algoritmi BPM sviluppati (riportati in appendice [A\)](#page-23-0), come primo step è stata studiata la propagazione di fasci laser in assenza di disomogeneità, confrontando le simulazioni numeriche con l'andamento teorico atteso. Sotto queste condizioni si ha *δn* = 0, l'operatore di disomogeneità N è nullo e la soluzione dell'equazione parabolica è quella descritta nella sezione [1.3.1.](#page-6-1)

Per il momento saranno utilizzati fasci gaussiani. Indicando con  $w_0$  il *waist* iniziale del fascio e *I*<sup>0</sup> l'intensità in unità arbitrarie, l'inviluppo di partenza è descritto dall'equazione:

<span id="page-8-2"></span>
$$
\vec{A}_{\omega}(\vec{r}_{\perp}, z=0) = \sqrt{I_0}e^{-\frac{x^2 + y^2}{w_0^2}}
$$
\n(1.22)

Nel regime di validità dell'approssimazione parassiale,  $w_0 \gg \lambda$ , l'andamento teorico del *beam waist* e dell'intensità sono [\[3\]](#page-24-3):

<span id="page-8-1"></span>
$$
w(z)^2 = w_0^2 \left[ 1 + \left( \frac{\lambda z}{\pi w_0^2} \right) \right]
$$
 (1.23a)

$$
I(r,z) = I_0 \left(\frac{w_0}{w(z)}\right)^2 \exp\left(\frac{-2r^2}{w(z)^2}\right) \tag{1.23b}
$$

Preso un fascio gaussiano con  $w_0 = 6$  cm e con lunghezza d'onda  $\lambda = 1.55 \ \mu \text{m}$ , lo propaghiamo per 24 km con 100 passi discreti lungo la direzione di propagazione. L'indice di rifrazione è scelto pari a quello dell'aria, ovvero  $n_0 = 1.0003$ .

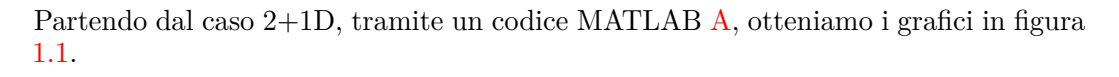

<span id="page-9-0"></span>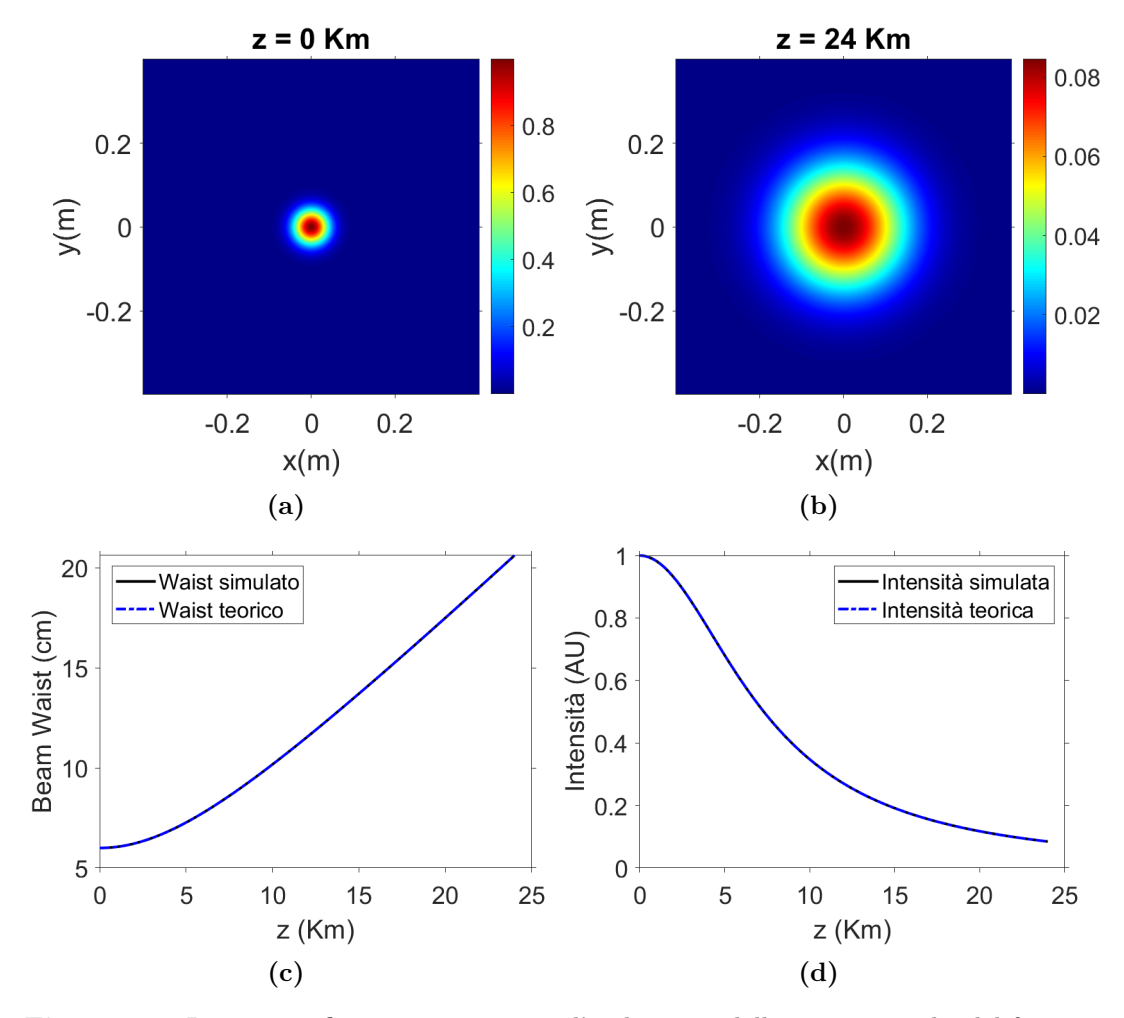

**Figura 1.1.** Le quattro figure rappresentano l'andamento delle caratteristiche del fascio gaussiano in funzione delle coordinate spaziali *x*, *y* e *z*. Nei grafici [1.1a](#page-9-0) e [1.1b](#page-9-0) osserviamo l'intensità del fascio nel piano *xy* nella posizione di partenza e dopo essersi propagato sino a *dz* = 24 Km. È possibile notare che nella posizione finale il fascio si è allargato ed è diminuito in intensità. Nelle figure [1.1c](#page-9-0) e [1.1d](#page-9-0) è rappresentato l'andamento del *waist* e dell'intensità di picco, in unità arbitrarie, del fascio in funzione di *z*. I grafici sono sovrapposti perfettamente ai loro andamenti teorici [1.23.](#page-8-1)

La diminuzione dell'intensità è dovuta alla conservazione della potenza del fascio definita come:

$$
P(z) = \int_{-\infty}^{\infty} \int_{-\infty}^{\infty} \left| \vec{A}_{\omega}(x, y, z) \right|^2 dx dy
$$

Affinché la potenza resti costante, se il profilo gaussiano si allarga allora la sua intensità dovrà diminuire. Numericamente, si verifica che la differenza tra la potenza nella posizione finale e iniziale è dell'ordine di 10−16, quindi a meno di errori dovuti alla simulazione numerica, la potenza del fascio è conservata.

Si consideri ora il caso 1+1D, indicando con *z* la direzione di propagazione e  $x$ quella trasversa. Il fascio gaussiano di partenza  $\vec{A}_\omega(x,z=0)$  è ottenuto da [1.22](#page-8-2)

ponendo  $y = 0$ . Inizialmente è posto  $w_0 = 6$  cm e la lunghezza di propagazione è 24 Km come nel caso 2+1D. Tramite un codice MATLAB si ottengono gli andamenti in figura [1.2.](#page-10-1)

<span id="page-10-1"></span>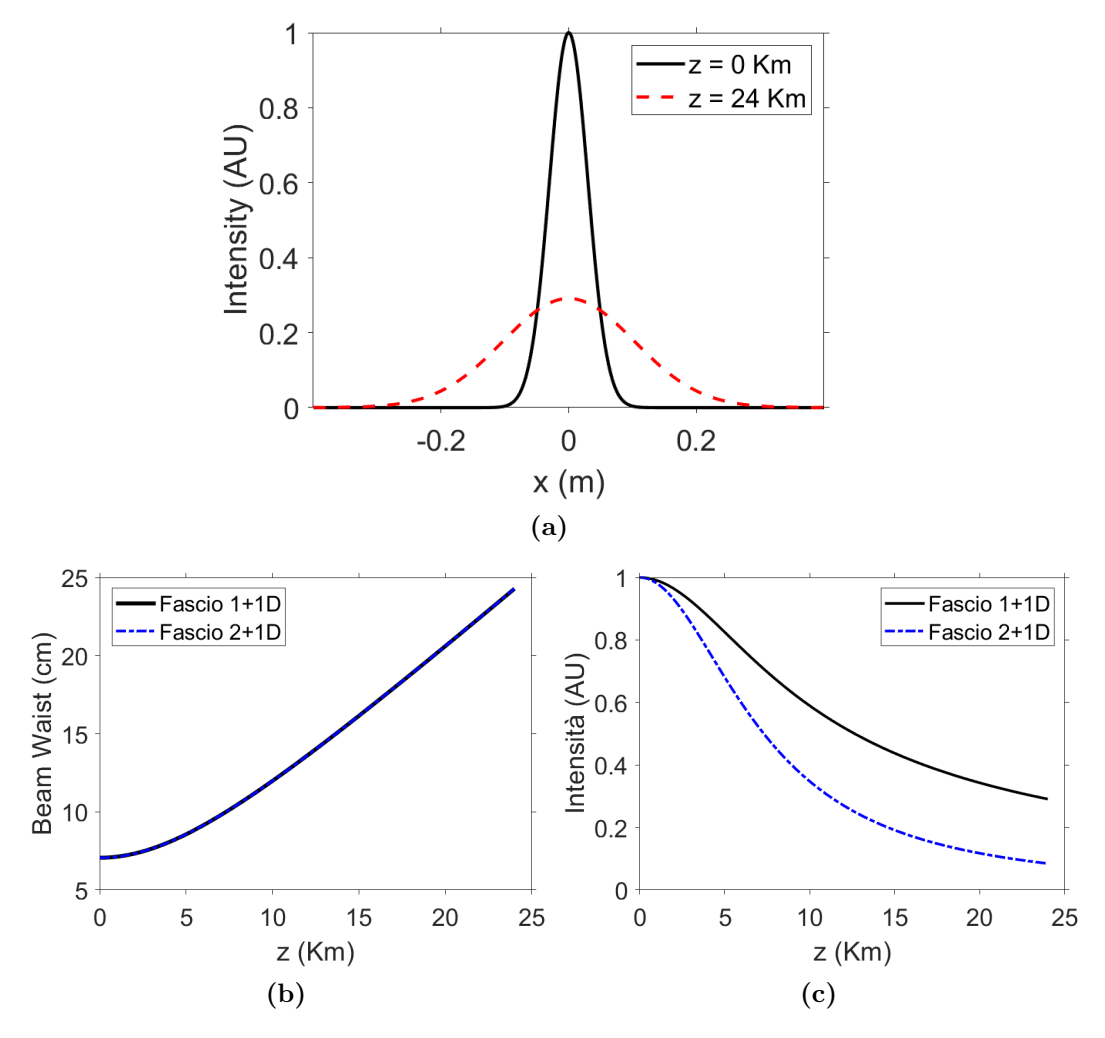

**Figura 1.2.** Il grafico [1.2a](#page-10-1) mostra il profilo gaussiano 1+1 dimensionale. La curva nera rappresenta il fascio nella posizione iniziale, mentre quella rossa dopo essersi propagato per *dz* = 24Km. Come per il caso 2+1 dimensionale, nella posizione finale il fascio è più largo e meno intenso in modo che la potenza totale sia conservata. Dalle figure [1.2b](#page-10-1) e [1.2c](#page-10-1) osserviamo un paragone tra l'andamento del *waist* e dell'intensità nel caso 2+1D e 1+1D. L'allargamento del *waist* è uguale in entrambi i casi. Tuttavia l'intensità nel caso 1+1D decresce più lentamente del caso 2+1D.

### <span id="page-10-0"></span>**1.6 Apertura circolare**

Restando in 2+1 dimensioni, si considera ora un'onda piana di lunghezza d'onda *λ* = 1*.*55*µ*m e se ne studia la diffrazione da un'apertura circolare di raggio *R*. Questo equivale ad imporre che il fronte d'onda al passo *z* = 0 sia unicamente quello tale per cui  $x^2 + y^2 < R^2$ . Scelta un'apertura di raggio  $R = 1$  mm nella posizione  $x = 0$ e *y* = 0 e ponendo il piano di osservazione a *z* = 5 m, si ottengono i seguenti grafici:

<span id="page-11-0"></span>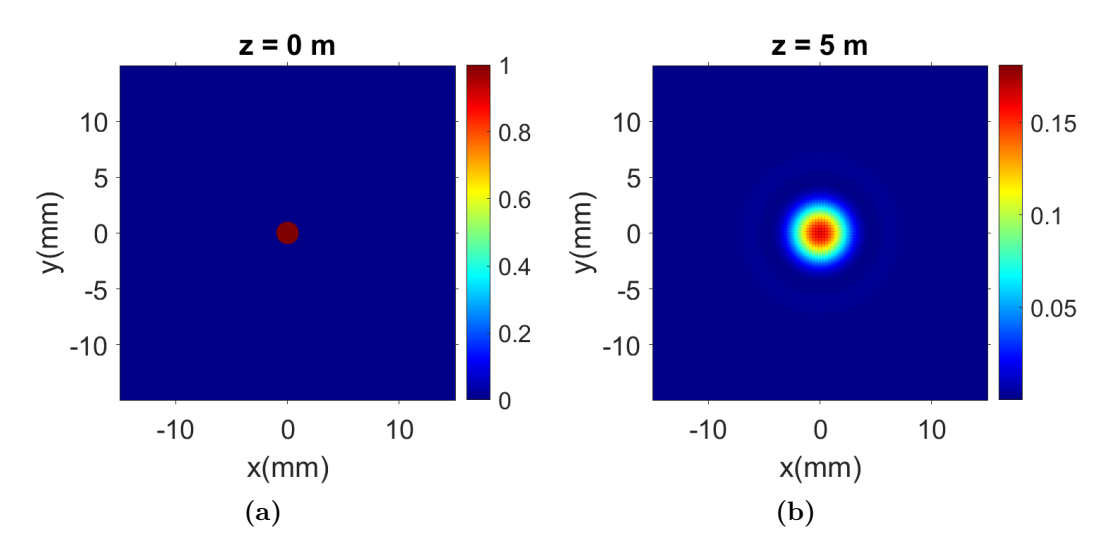

**Figura 1.3.** Nella figura [1.3a](#page-11-0) è rappresentato il fronte d'onda che attraversa l'apertura circolare al passo iniziale. Rispetto alla figura [1.1a,](#page-9-0) la diffrazione attraverso l'apertura provoca un'allargamento del fascio in cui l'intensità non è più monotona decrescente, ma presenta dei picchi secondari di intensità. Questi formano il cosiddetto *pattern* di Airy.

# <span id="page-12-0"></span>**Capitolo 2 Mezzi turbolenti**

Nella realtà i mezzi in cui si propagano le onde elettromagnetiche presentano disomogeneità che possono incidere in modo significativo sulle loro caratteristiche fisiche. In questa tesi il mezzo di propagazione considerato sarà l'atmosfera terrestre. Lo studio della propagazione di fasci luminosi al di fuori di guide ottiche, per esempio le fibre ottiche, è di grande interesse relativamente alle comunicazioni ottiche in spazio libero (Free Space Optics, FSO). Queste consistono nella trasmissione di informazione tramite laser tra stazioni terrestri o in orbita. È quindi fondamentale comprendere come variano le proprietà del fascio inviato in una moltitudine di situazioni diverse: comunicazione terra-terra o terra-satellite.

Comunicazioni FSO hanno un'importante applicazione nella distribuzione di chiavi quantistiche (Quantum Key Distribution, QKD). Tecniche di QKD consistono nello scambiare coppie di fotoni *entangled* tra due parti per generare chiavi di criptazione classiche, impedendo che questa possa essere spiata da terze parti. La motivazione per l'uso di comunicazioni FSO e non attraverso fibre ottiche deriva dalla bassa trasmittanza [\[4\]](#page-24-4) di queste ultime che permettono, nel migliore dei casi, comunicazioni fino a 25 km di distanza prima di dover ricorrere ad amplificatori di segnale. La sicurezza di questi è ancora oggetto di studio [\[5\]](#page-24-5), mentre tecniche per comunicazioni *end-to-end*, ottenibili tramite FSO, sono consolidate e già in uso.

Inoltre, comunicazioni FSO sono oggetto di studio per la realizzazione di connessione internet a banda larga di aree rurali dove la stesura di fibre ottiche è poco pratico, costoso o impossibile [\[6\]](#page-24-6).

### <span id="page-12-1"></span>**2.1 Un' analisi qualitativa**

Il regime turbolento è caratterizzato da un moto caotico delle particelle di un fluido.

In ottica è possibile trattare la turbolenza come una fluttuazione dell'indice di rifrazione nello spazio:

<span id="page-12-2"></span>
$$
n(x, y, z) = n_0 + \delta n(x, y, z) \tag{2.1}
$$

con  $n_0$  indice di rifrazione medio del mezzo e  $\delta n$  variazioni aleatorie dovute alla turbolenza.

Per quanto riguarda la propagazione nell'aria, trovare un modello che descriva esattamente quanto valgono queste variazioni di *n* è molto complesso a causa dei molteplici fattori che contribuiscono. Tra i principali troviamo le variazioni di temperatura, densità, velocità e moto delle correnti.

Come modello semplificato, all'interno di questa sezione, considereremo cosa accade trattando la variabile  $\delta n(x, y, z)$  come aleatoria e che segua una distribuzione di probabilità nota in tutto lo spazio.

Due scelte ragionevoli per una trattazione qualitativa sono *δn* distribuito in modo uniforme e gaussiano. Per facilità di rappresentazione del rumore generato, sarà trattato il caso 1+1 dimensionale  $\delta n(x, z)$ .

<span id="page-13-0"></span>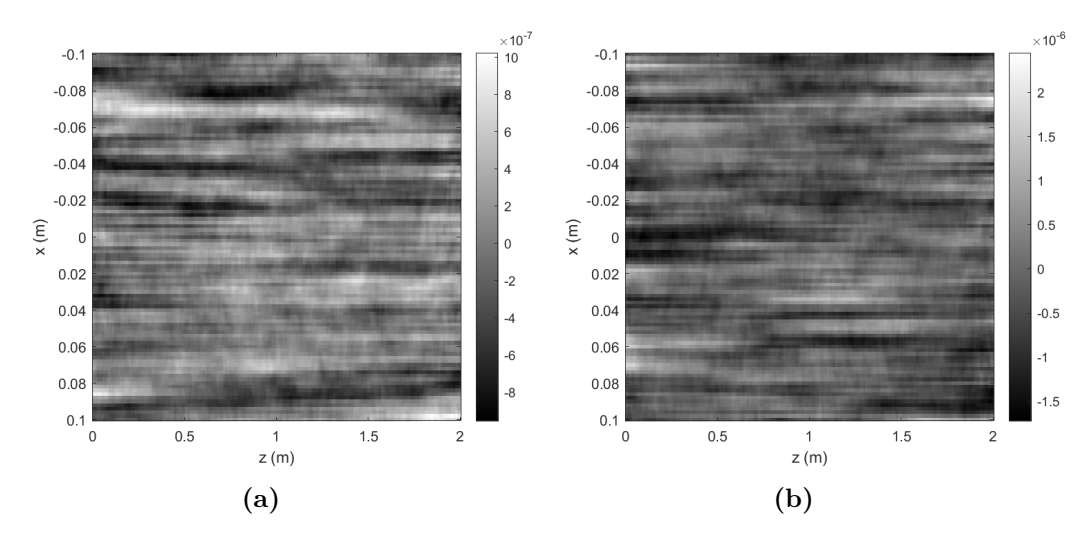

**Figura 2.1.** Fluttuazioni dell'indice di rifrazione. La figura [2.1a](#page-13-0) è ottenuta tramite una distribuzione uniforme in [−1*,* 1] riscalata di un fattore 10<sup>−</sup><sup>4</sup> , mentre [2.1b](#page-13-0) da una distribuzione gaussiana di media nulla e deviazione standard 10−<sup>4</sup> . A queste fluttuazioni è stato applicato un filtro di *smoothing* per rendere le variazioni meno brusche e continue.

Rispetto al caso omogeneo, adesso è necessario includere l'operatore di disomogeneità nell'algoritmo *split-step* simmetrizzato. Nell' ipotesi che *δn* tra *z* e *z* + *δz* possa essere approssimato con il suo valore in *z*, allora:

$$
e^{\mathcal{N}dz} = e^{-i\frac{k}{n_0}\delta n(x,z)\Delta z} \tag{2.2}
$$

Inoltre, è possibile tenere conto della variazione dell'indice di rifrazione lungo *z* calcolando il coefficiente di trasmissione nel passaggio tra un mezzo con indice di rifrazione *n*<sup>1</sup> ad uno con *n*2. Dalle leggi di Fresnel e dalla legge di Snell [\[1\]](#page-24-1), si ricava il coefficiente di trasmissione:

$$
T = 1 - R = 1 - \left(\frac{n_1 - n_2}{n_1 + n_2}\right)^2 \tag{2.3}
$$

dove *R* è il coefficiente di riflessione. Ad ogni passo della simulazione, il campo dove *K* e il coemciente di rinessione. Ad ogni passo della simulazione, il campo<br>propagante viene moltiplicato per  $\sqrt{T}$  prima di applicare il secondo operatore di diffrazione dello *split-step Fourier method* simmetrizzato.

Con questo modello semplificato, tramite il codice riportato in appendice, viene effettuata una simulazione BPM di un fascio gaussiano utilizzando le disomogeneità in figura [2.1.](#page-13-0) Si ottengono i risultati mostrati in figura [2.2.](#page-14-0)

<span id="page-14-0"></span>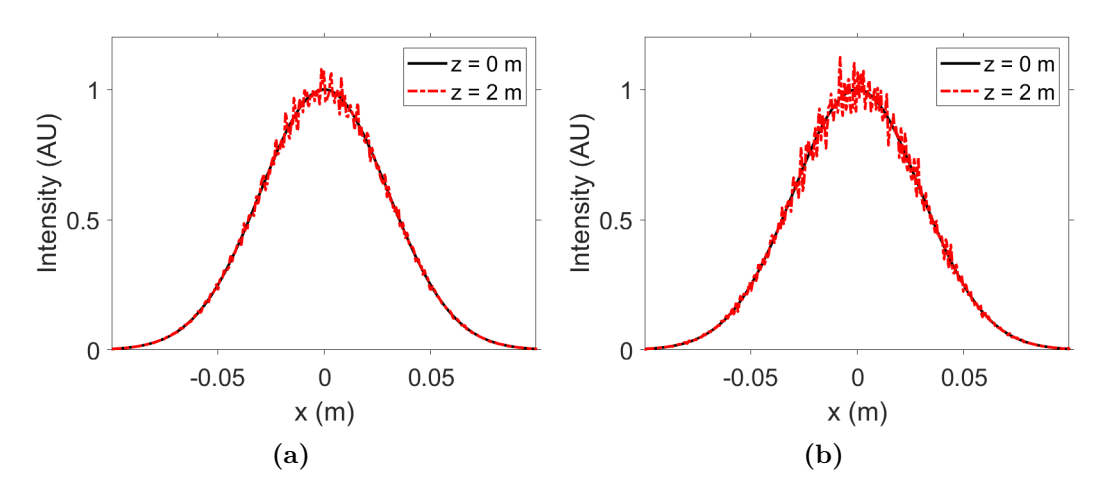

**Figura 2.2.** I grafici rappresentano l'evoluzione di un fascio gaussiano con  $\lambda = 1.55 \mu m$ e *w*<sup>0</sup> = 6 cm in presenza di disomogeneità. La figura [2.2a](#page-14-0) rappresenta l'effetto delle fluttuazioni *δn* distribuite in modo uniforme, mentre [2.2b](#page-14-0) quelle distribuite in modo gaussiano. Si può osservare che qualitativamente le due tipologie di rumore generano lo stesso tipo di fluttuazioni di intensità.

È immediato notare che il profilo del fascio ha risentito degli effetti delle fluttuazioni dell'indice di rifrazione anche dopo una breve distanza.

L'uniformità delle caratteristiche di campionamento del rumore nella direzione di propagazione deriva dall'assunzione che l'indice di rifrazione del mezzo  $n_0$  resti costante nel percorso compiuto. Questo può essere assunto vero nel caso di trasmissioni di tipo terra-terra. Per comunicazioni terra-satellite è necessario tenere conto anche della rifrazione dovuta alla diversa densità dell'aria al variare dell'altitudine. Per modellizzare tali fenomeni in modo semplice, è stato considerato un indice di rifrazione esponenzialmente decrescente:

<span id="page-14-1"></span>
$$
n(z) = n_0 + \delta n \cdot n_0 e^{-\frac{z}{m}}
$$
\n
$$
(2.4)
$$

dove *m* è un fattore che controlla la velocità della decrescita. Le fluttuazioni *δn* sono ottenute casualmente da una distribuzione gaussiana di media nulla e deviazione standard  $10^{-3}$ .

 $E$  stata effettuata una simulazione tramite un codice MATLAB, vedi  $A$ , con  $n_0 =$ 1*.*0003 e *m* = 0*.*5. Il percorso di integrazione è stato posto uguale a *L<sup>z</sup>* = 0*.*5 m.

<span id="page-15-1"></span>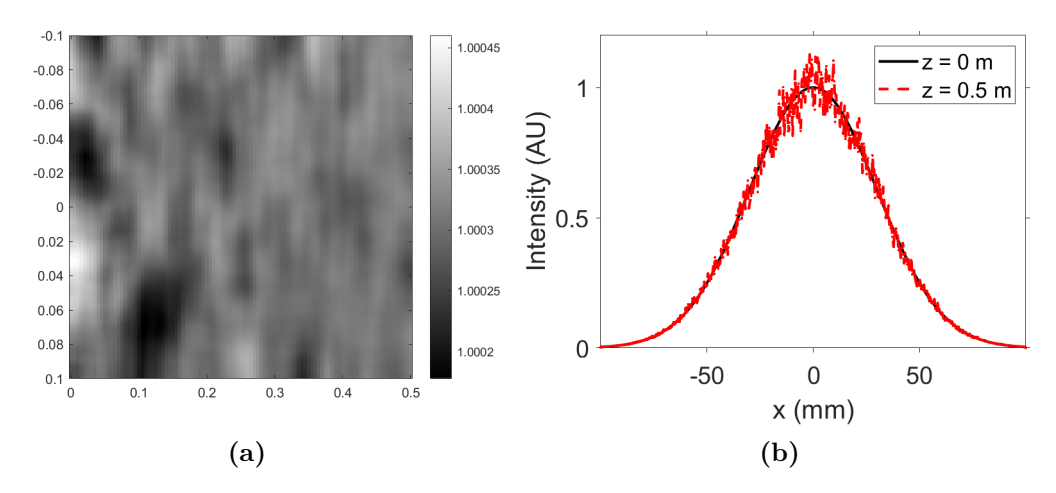

**Figura 2.3.** La figura [2.3a,](#page-15-1) rappresenta l'indice di rifrazione ottenuto come indicato in [2.4.](#page-14-1) È possibile notare come le fluttuazioni diventino sempre meno intense a causa del fattore esponenziale. Il pannello b mostra il confronto tra il profilo gaussiano nella posizione iniziale e finale. Le fluttuazioni dell'intensità dopo soli *dz* = 0*.*5 m sono molto più intense rispetto a quelle in figura [2.2.](#page-14-0)

# <span id="page-15-0"></span>**2.2 Modello di Kolmogorov della turbolenza**

La teoria più accettata per la descrizione delle fluttuazioni statistiche dell'indice di rifrazione nell'aria è dovuta a Kolmogorov [\[7\]](#page-24-7), successivamente migliorata per includere anche gli effetti di fluttuazioni della temperatura.

La turbolenza nell'atmosfera è dovuta ai cicli giorno-notte che, generando una differenza di temperatura, causano la transizione di correnti d'aria da un moto laminare ad uno turbolento. Nel moto turbolento è presente una mistura di aria di diverse temperature. Questo produce dei pacchetti di aria distribuiti in modo casuale detti vortici turbolenti. Essi possono avere dimensioni e temperature molto diverse, causando variazioni della densità dell'aria e quindi dell'indice di rifrazione.

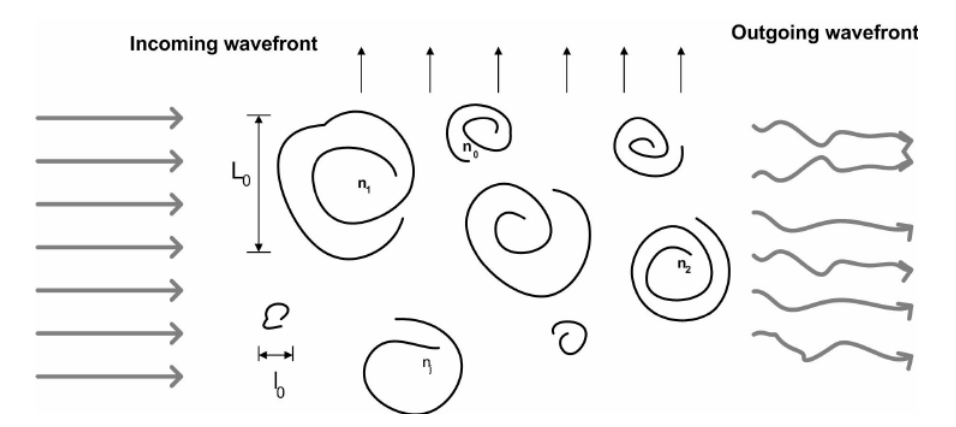

**Figura 2.4.** Raffigurazione dei vortici turbolenti secondo il modello di Kolmogorov. Figura tratta da [\[8\]](#page-24-8).

Poiché la turbolenza è governata dalle equazioni di Navier-Stokes, notoriamente difficili da risolvere, Kolmogorov ha sviluppato un modello statistico. Questo si fonda sull'assunzione che i vortici più grandi cedono la loro energia a quelli più piccoli. Si

indica con *L*<sup>0</sup> la dimensione media dei vortici più grandi e *l*<sup>0</sup> quella dei più piccoli. *L*<sup>0</sup> è dell'ordine dell'altezza da terra che si sta considerando e può raggiunge anche centinaia di metri a grandi altezze. Il parametro *l*0, invece, è dell'ordine di pochi millimetri vicino terra e arriva a pochi centimetri per grandi altezze. Il *range* tra le dimensioni dei vortici più grandi e i più piccoli è detto *inertial subrange*. Kolmogorov assume che i vortici che hanno dimensioni all' interno dell'*inertial subrange* sono statisticamente omogenei e isotropi in piccole regioni dello spazio.

Il risultato a cui giunge Kolmogorov avviene tramite un'analisi dimensionale. Per prima cosa, si definisce la *structure function* di una funzione aleatoria *g* come:

$$
D_g(\Delta r) = \left[ \int g(r) - g(r + \Delta r) \right]^2 dr \tag{2.5}
$$

Per il campo di velocità del mezzo disomogeneo, la *structure function* sarà quindi proporzionale alla velocità al quadrato. Inoltre, con le assunzioni fatte sulle dimensioni dei vortici, si ha che *v* ∝ *r* <sup>1</sup>*/*<sup>3</sup> dove *r* è la dimensione del vortice. Quindi si ricava [\[9\]](#page-24-9):

$$
D_v(r) = C_v^2 v^2 = C_v^2 r^{2/3}
$$
\n(2.6)

dove *C<sup>v</sup>* è il parametro di struttura della velocità. Per piccole scale, dove è ancora presente moto laminare, l'equazione varia leggermente [\[7\]](#page-24-7):

$$
D_v(r) = C_v^2 l_0^{-4/3} r^2
$$
\n(2.7)

Questa analisi è valida anche per la temperatura potenziale *θ*, che è definita come:

$$
\theta = T \left(\frac{p_0}{p}\right)^{\frac{R}{c_p}} \tag{2.8}
$$

con *T* temperatura assoluta del fluido, *p* la sua pressione, *p*<sup>0</sup> è una pressione di riferimento (in genere 1bar), *R* è la costante dei gas e *c<sup>p</sup>* il calore specifico a pressione costante. Scrivendo l'indice di rifrazione come [2.1,](#page-12-2) se  $n_0 \equiv 1$  e  $\delta n$  è un numero aleatorio con media nulla, è possibile scrivere questa relazione:

$$
n(r) \equiv 1 + \cos t \cdot \frac{P(r)}{T(r)}\tag{2.9}
$$

dove la costante dipende dalla lunghezza d'onda della luce. La variazione dell'indice di rifrazione è:

$$
dn = cost \cdot (dP + \frac{dT}{T^2}) = cost \cdot \frac{d\theta}{T^2}
$$
\n(2.10)

dove è stata fatta l'assunzione che i vortici abbiano una pressione uniforme ed è stato usato il fatto che la temperatura potenziale è proporzionale alla temperatura. Quindi, poiché anche l'indice di rifrazione è proporzionale alla temperatura potenziale, la *structure function* dell'indice di rifrazione è:

<span id="page-16-0"></span>
$$
D_n(r) = \begin{cases} C_n^2 l_0^{-4/3} r^2, & 0 \le r \ll l_0 \\ C_n^2 r^{2/3}, & l_0 \ll r \ll L_0 \end{cases}
$$
 (2.11)

 $C_n^2$  è il parametro di struttura dell'indice di rifrazione ed ha valori tipici di 10<sup>−17</sup> − 10−13*m*−2*/*<sup>3</sup> rispettivamente per alte e basse altitudini. Esso rappresenta una misura dell'intensità locale della turbolenza.

Può in genere essere utile avere una descrizione nel dominio coniugato delle fluttuazioni dell'indice di rifrazione. Si indica con Φ*n*(*κ*) lo spettro di potenza che può essere calcolato nel modello di Kolmogorov [\[7\]](#page-24-7) tramite la [2.11](#page-16-0) ottenendo:

<span id="page-17-1"></span>
$$
\Phi_n^K(\kappa) = 0.033 C_n^2(z) \kappa^{-11/3} \qquad \text{per } \frac{1}{L_0} \ll \kappa \ll \frac{1}{l_0} \tag{2.12}
$$

Un'altra formulazione dello spettro di potenza che include  $l_0$  e  $L_0$ , garantendo la validità del modello al di fuori della regione  $\frac{1}{L_0} \ll \kappa \ll \frac{1}{l_0}$ , è chiamato spettro di potenza modificato di von Kármán:

<span id="page-17-2"></span>
$$
\Phi_n^{mvK}(\kappa) = \frac{0.033 C_n^2(z) e^{-\kappa^2/\kappa_m^2}}{(\kappa^2 + \kappa_0^2)^{11/6}}\tag{2.13}
$$

dove  $\kappa_m = \frac{5.92}{l_0}$  $\frac{.92}{l_0}$  e  $\kappa_0 = \frac{2\pi}{L_0}$  $\frac{2\pi}{L_0}$  sono stati scelti in modo da riprodurre il comportamento predetto dall'analisi dimensionale su piccole e grandi scale.

Per quanto riguarda le fluttuazioni temporali dell'indice di rifrazione, poiché la velocità della luce è molto maggiore della velocità con cui si spostano i vortici, è possibile assumere questi ultimi congelati nello spazio e tenere in considerazione il loro moto lungo l'asse ottico con velocità del vento *v*.

### <span id="page-17-0"></span>**2.3 Metodo dei** *phase screen*

Un metodo ormai consolidato nello studio della propagazione della luce in mezzi turbolenti è quello dei *phase screen* [\[10\]](#page-24-10). Il metodo consiste nel ridurre il problema di calcolare la variazione dell'indice di rifrazione *δn*(*x, y, z*), che dipende da tutte e tre le direzioni spaziali, alla generazione di *phase screen*  $\phi(x, y)$  bidimensionali. Dividendo il percorso di propagazione in *n* tratti  $z_0 = 0 < z_1 < \cdots < z_n = L_z$ . Allora il campo finale sarà dato da:

$$
\vec{A}_{\omega}(\cdot, L_z) = U(z_n, z_{n-1})U(z_{n-1}, z_{n-2})\dots U(z_1, z_0)\vec{A}_{\omega}(\cdot, 0) \tag{2.14}
$$

dove con  $U(z_{j+1}, z_j)$  si indica l'operatore di evoluzione che implementa l'equazione [1.21,](#page-8-3) ovvero:

$$
U(z_{j+1}, z_j) \simeq \exp\left(\int_{z_j}^{z_{j+1}} (\mathcal{D} + \mathcal{N}) dz\right)
$$
  
 
$$
\simeq \exp\left(\frac{\Delta z_j}{2} \mathcal{D}\right) \cdot \exp\left(\int_{z_j}^{z_{j+1}} \mathcal{N} dz\right) \cdot \exp\left(\frac{\Delta z_j}{2} \mathcal{D}\right)
$$
 (2.15)

Portando in evidenza la *i* nella definizione di  $\mathcal{N}$ , è possibile ridefinire il secondo fattore come:

<span id="page-17-3"></span>
$$
\exp\left(\int_{z_j}^{z_{j+1}} \mathcal{N} dz\right) = e^{i\phi(x,y)}\tag{2.16}
$$

che rappresenta un termine di fase derivante dalla variazione di cammino ottico per raggi che viaggiano parallelamente all'asse ottico. I *phase screen ϕ*(*x, y*) sono quindi definiti come:

$$
\phi(x,y) = k \int_{z_j}^{z_{j+1}} \delta n(x,y,z) dz \tag{2.17}
$$

Si riscrive la covarianza di *δn* tramite la trasformata di Fourier del suo spettro di potenza  $\Phi(\kappa, z)$  come:

$$
\langle \delta n(r_1) \delta n(r_2) \rangle = \iiint_{-\infty}^{+\infty} d^3 \vec{\kappa} \cdot e^{i\vec{\kappa} \cdot (\vec{r}_2 - \vec{r}_1)} \Phi_n \left( \vec{\kappa}, \frac{z_1 + z_2}{2} \right) \tag{2.18}
$$

con  $\vec{r}_i = (x_i, y_i, z_i)$ .

Passando quindi alla descrizione in termini di *phase screen ϕ*(*x, y*) non è più necessario generare *δn* in 3 dimensioni spaziali, ma basta generare un sufficiente numero di schermi  $\phi(x, y)$  bidimensionali. Cercando lo spettro di potenza per le fasi  $\Phi_{\phi}$ , si ottiene:

<span id="page-18-0"></span>
$$
\langle \phi(\vec{\rho}_1)\phi(\vec{\rho}_2)\rangle = k^2 \int_{z_i}^{z_{i+1}} \int_{z_i}^{z_{i+1}} \langle \delta n(\vec{\rho}_1, \zeta_1), \delta n(\vec{\rho}_2, \zeta_2) \rangle d\zeta_1 d\zeta_2 \tag{2.19}
$$

con  $\vec{\rho}_i = (x_i, y_i)$ .

<span id="page-18-1"></span>
$$
\langle \phi(\vec{\rho}_1)\phi(\vec{\rho}_2)\rangle = \iint_{-\infty}^{+\infty} d^2\vec{\kappa}_{\rho} e^{i\vec{\kappa}_{\rho}(\vec{\rho}_2 - \vec{\rho}_1)} \Phi_{\phi}(\vec{\kappa}_{\rho})
$$
(2.20)

Utilizzando la [2.19](#page-18-0) e la [2.20,](#page-18-1) è possibile calcolare lo spettro di potenza di un *phase screen* come:

$$
\Phi_{\phi}(\vec{\kappa}_{\rho}) = k^2 \int_{z_i}^{z_{i+1}} \int_{z_i}^{z_{i+1}} \int_{-\infty}^{+\infty} e^{i\kappa_z(\zeta_2 - \zeta_1)} \Phi_n\left(\vec{\kappa}_{\rho}, \kappa_z, \frac{\zeta_1 + \zeta_2}{2}\right) d\kappa_z d\zeta_1 d\zeta_2 \tag{2.21}
$$

Si può ricavare [\[7\]](#page-24-7) che per onde piane in presenza di deboli turbolenze, vale:

$$
\Phi_{\phi}(\vec{\kappa}_{\rho}) \simeq 2\pi^2 k^2 \Delta z \Phi_n(\vec{\kappa}) \tag{2.22}
$$

Usando il modello di Kolmogorov [2.12](#page-17-1) e modificato di von Kármán [2.13](#page-17-2) si ottengono:

$$
\Phi_{\phi}^{K} = 0.49 r_0^{-5/3} \kappa^{-11/3} \tag{2.23}
$$

e

$$
\Phi_{\phi}^{mvK} = 0.49r_0^{-5/3} \frac{e^{-\kappa^2/\kappa_m^2}}{(\kappa^2 + \kappa_0^2)^{11/6}}\tag{2.24}
$$

dove *r*<sup>0</sup> è il diametro di coerenza atmosferica o parametro di Fried e, per un'onda piana, è dato da:

$$
r_0 = \left[0.423k^2 \int_0^{\Delta z} C_n^2(z) dz\right]^{-\frac{3}{5}}\tag{2.25}
$$

Il modello dei *phase screen* è utile in un modello stratificato dell'atmosfera, dove le turbolenze sono approssimate da un numero discreto di strati. Ognuno di questi viene approssimato da un *phase screen* sottile, ovvero molto più piccolo della lunghezza dello strato turbolento che rappresenta.

Per trovare numericamente  $\phi(x, y)$ , si parte dalla sua scrittura in serie di Fourier:

<span id="page-18-2"></span>
$$
\phi(x,y) = \sum_{n=-\infty}^{\infty} \sum_{m=-\infty}^{\infty} c_{n,m} \exp\left(i2\pi \left(\kappa_{x_n} x + \kappa_{y_m} y\right)\right)
$$
(2.26)

dove le *κ* rappresentano le frequenze spaziali di *x* e *y* e i *cn,m* sono i coefficienti della serie di Fourier. Essendo le *ϕ* generate da disomogeneità casuali e indipendenti, per

il teorema del limite centrale, i *cn,m* saranno distribuiti in modo gaussiano. Si può ottenere che la loro varianza è data da:

<span id="page-19-0"></span>
$$
\langle |c_{n,m}|^2 \rangle = \Phi_{\phi}(\kappa_{x_n}, \kappa_{y_m}) \Delta \kappa_{x_n} \Delta \kappa_{y_m} = \Phi_{\phi}(\kappa_{x_n}, \kappa_{y_m}) \frac{1}{L_x L_y}
$$
(2.27)

usando il fatto che il campionamento su *x* e *y* avviene su una griglia equispaziata lunga  $L_x \times L_y$ , quindi la spaziatura delle frequenze è  $\Delta \kappa = \frac{1}{L}$  $\frac{1}{L}$ .

Quindi l'algoritmo per generare questi *phase screen* consiste nell'ottenere i coefficienti *cn,m*, che sono numeri complessi, e calcolarne l'antitrasformata di Fourier. Per fare ciò si moltiplica una griglia *N* × *N* di numeri casuali gaussiana di media nulla e varianza unitaria per la radice quadrata del membro di destra di [2.27.](#page-19-0)

Tuttavia, è noto che utilizzando la [2.13](#page-17-2) per generare i *phase screen*, non è possibile ottenere informazioni sulle basse frequenze utilizzando un campionamento spaziale molto fine. Una delle tecniche utilizzate per risolvere questo problema è detto *subharmonic method* e consiste nel sommare *N<sup>p</sup>* schermi generati utilizzando un campionamento maggiore per le frequenze *κ*. Questo permette di ottenere uno schermo che descriva le basse frequenze:

<span id="page-19-2"></span>
$$
\phi(x,y)_{LF} = \sum_{p=1}^{N_p} \sum_{n=-\infty}^{\infty} \sum_{m=-\infty}^{\infty} c_{n,m} \exp\left([i2\pi\left(\kappa_{x_n}x + \kappa_{y_m}y\right)]\right)
$$
(2.28)

<span id="page-19-1"></span>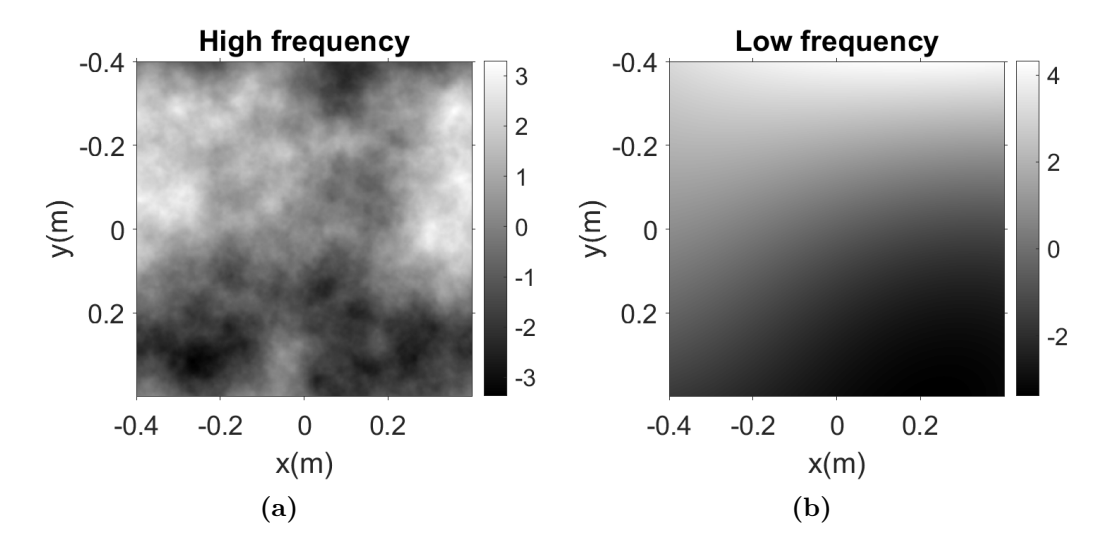

**Figura 2.5.** Le figure [2.5a](#page-19-1) e [2.5b](#page-19-1) rappresentano rispettivamente dei *phase screen* per le alte e le basse frequenze spaziali. La figura b è ottenuta tramite *subharmonic method* con  $N_p = 3$ .

Sommando i due schermi generati da [2.26](#page-18-2) e [2.28](#page-19-2) si ottiene la giusta statistica del metodo dei *phase screen* per simulare vortici turbolenti nell'atmosfera terrestre.

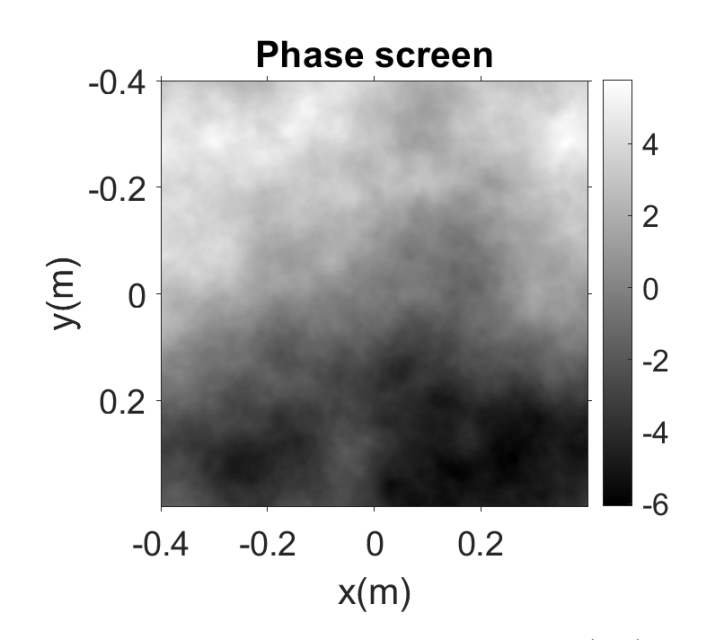

**Figura 2.6.** Rappresentazione di un singolo *phase screen*  $\phi(x, y)$  ottenuto tramite il *subharmonic method* sommando i *phase screen* in figura [2.5.](#page-19-1) Ogni *phase screen* rappresenta l'effetto della turbolenza per un intero strato del percorso di propagazione. Questo permette di utilizzare pochi *phase screen*, e quindi pochi passi di simulazione, per ottenere dei risultati validi a livello fisico. Questo è in netto contrasto con quanto fatto nella sezione [2.1,](#page-12-1) dove per generare un  $\delta n(x, y, z)$  sarebbe stato necessario avere un grande numero di passi lungo *z* rendendo impossibile utilizzare tecniche di BPM.

### <span id="page-20-0"></span>**2.4 Simulazione propagazione in mezzo turbolento**

La simulazione BPM attraverso un mezzo turbolento procede come descritto qualitativamente nella sezione [2.1,](#page-12-1) utilizzando la [2.16](#page-17-3) come operatore di disomogeneità.

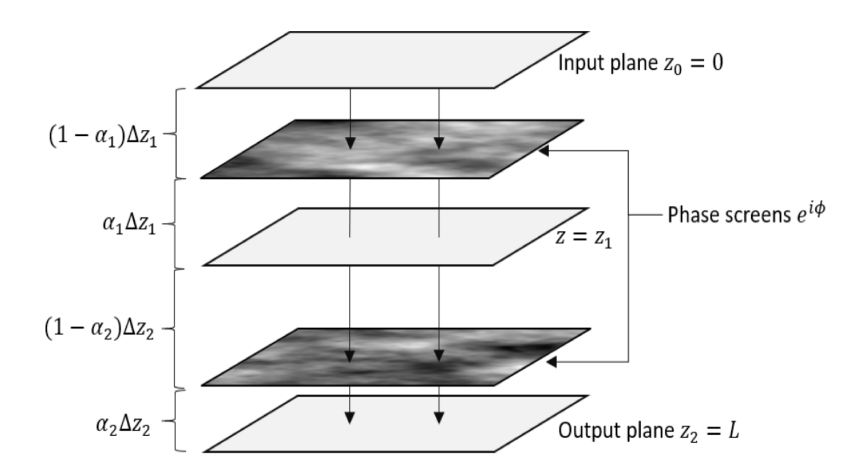

**Figura 2.7.** Diagramma dell'algoritmo BPM utilizzando il modello dei *phase screen*. Il parametro *α<sup>i</sup>* determina la posizione degli schermi rispetto i passi *z<sup>i</sup>* . A seconda delle simulazioni che si intende effettuare, la scelta del parametro *α<sup>i</sup>* può migliorare il risultato desiderato. In questa tesi, i *phase screen* sono posti esattamente a metà tra i due passi di simulazione poiché si sta utilizzando l'algoritmo *spli-step* simmetrizzato. Figura tratta da [\[10\]](#page-24-10).

Il fascio ha inizialmente un profilo gaussiano con  $\lambda = 1.55 \mu m$  e  $w_0 = 6$  cm. Sono stati generati 15 schermi di lato *L* = 0*.*8 m suddivisi con una griglia di passo  $N = 2048$ . Il fascio è stato propagato per  $L<sub>z</sub> = 24$  Km e ponendo l'indice di rifrazione  $n_0 = 1$ . Per quanto riguarda  $l_0$  e  $L_0$ , è stata fatta l'assunzione di mezzo poco turbolento, quindi *l*<sup>0</sup> = 0 e *L*<sup>0</sup> = ∞. La costante di struttura è stata presa costante su tutto il percorso e pari a  $C_n^2 = 10^{-16}$ . In queste condizioni si ottiene il risultato riportato in figura [2.8.](#page-21-0)

<span id="page-21-0"></span>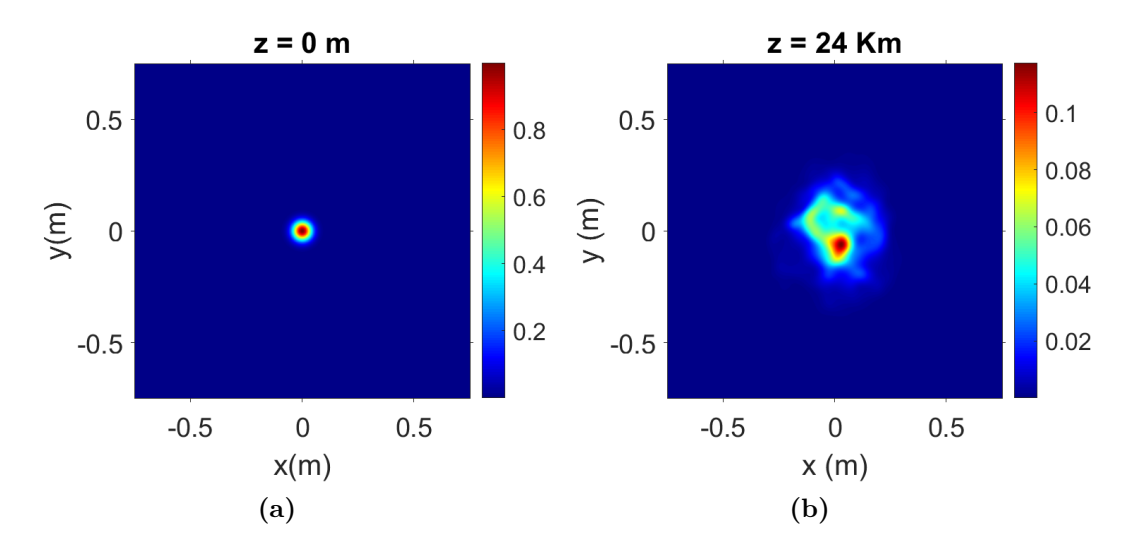

**Figura 2.8.** La figura [2.8a](#page-21-0) rappresenta lo stato iniziale del fascio gaussiano, mentre nella [2.8b](#page-21-0) è rappresentato lo stato finale dopo essersi propagato per *dz* = 24 Km. Notiamo come il profilo gaussiano sia scomparso a causa della disomogeneità.

Rispetto ai risultati qualitativi ottenuti nella sezione [2.1](#page-12-1) osserviamo due cose: l'allargamento e il *wandering* del fascio [\[7\]](#page-24-7). Il primo è dovuto sia alla diffrazione che ad effetti di aberrazione di ordine superiore, dovuti alle disomogeneità sulle piccole scale, che provocano l'allargamento non omogeneo del fascio. Il secondo è dovuto alle deflessioni che il laser subisce nel muoversi attraverso disomogeneità molto grandi ed è il motivo per cui il picco di intensità è spostato rispetto alla condizione iniziale. La combinazione di questi due effetti provoca una diminuzione della coerenza spaziale [\[7\]](#page-24-7) e dell'intensità media [\[10\]](#page-24-10) misurabili attraverso un'apertura, coassiale con il fascio in assenza di disomogeneità, posta sul piano di osservazione finale. Per ottenere numericamente queste quantità bisogna tenere a mente che le simulazioni tramite metodo dei *phase screen* sono aleatorie. Quindi è necessario ripetere la simulazione un numero grande di volte e calcolare la media dei valori del fattore di coerenza e di intensità media ottenuti per ogni ripetizione.

# **Conclusione**

In questa dissertazione sono state discusse le tecniche necessarie per poter eseguire delle simulazioni numeriche per la propagazione di fasci laser in mezzo turbolenti. Partendo dall' ottenimento delle equazioni di Maxwell macroscopiche è stata ricavata l'equazione di Helmholtz sotto l'assunzione di piccole fluttuazioni relative dell'indice di rifrazione del mezzo di propagazione. Quindi, grazie alla *Slowly Varying Envelope Approximation* si è giunti all'equazione parabolica e alla descrizione del *Beam Propagation Method* e della sua versione simmetrizzata per ridurre gli errori numerici. È stata simulata la porpagazione di un fascio gaussiano in mezzi privi di disomogeneità nei casi 2+1D e 1+1D ed è stato confrontato il loro andamento con quello teorico. Inoltre, è stato studiato l'effetto della diffrazione di un'onda piana attraverso un'apertura circolare, notando la formazione del *pattern* di Airy. Successivamente, è stato discusso un modello qualitativo per la descrizione degli effetti delle disomogeneità simulando fluttuazioni dell'indice di rifrazione generate in modo casuale e ipotizzando una decrescita esponenziale dell'indice di rifrazione. Dopodiché, dopo aver descritto il modello di Kolmogorv per le turbolenze, è stato trattato il modello dei *phase screen* per la simulazione di propagazione in mezzi con disomogeneità aleatorie. Utilizzando i risultati della teoria di Kolmogorov, è stato possibile generare dei *phase screen* secondo la giusta statistica per la realizzazione di simulazioni BPM in mezzi turbolenti, osservando effetti fisici come il *wandering* del fascio ed l'aberrazione di ordine superiore.

# <span id="page-23-0"></span>**Appendice A Codici MATLAB**

I codici MATLAB utilizzati sono disponibili al seguente link: [Cartella codici](https://uniroma1it-my.sharepoint.com/:f:/g/personal/spaziani_1898620_studenti_uniroma1_it/En1utONceEtFh8VAkI5XvHQBuW7ULlU6zB_2ojBFGSg6dw?e=NC7cyT ) [MATLAB.](https://uniroma1it-my.sharepoint.com/:f:/g/personal/spaziani_1898620_studenti_uniroma1_it/En1utONceEtFh8VAkI5XvHQBuW7ULlU6zB_2ojBFGSg6dw?e=NC7cyT )

# <span id="page-24-0"></span>**Bibliografia**

- <span id="page-24-1"></span>[1] G. R. Fowles, *Introduction to modern optics*. Courier Corporation, 1989.
- <span id="page-24-2"></span>[2] B. Crosignani, *Dispense del corso di ottica*. Università dell'Aquila, 1992.
- <span id="page-24-3"></span>[3] O. Svelto, D. C. Hanna, *et al.*, *Principles of lasers*. Springer, 2010.
- <span id="page-24-4"></span>[4] M. Ghalaii and S. Pirandola, "Quantum communications in a moderate-to-strong turbulent space," *Communications Physics*, 2022.
- <span id="page-24-5"></span>[5] W. J. Munro, K. Azuma, K. Tamaki, and K. Nemoto, "Inside quantum repeaters," *IEEE Journal of Selected Topics in Quantum Electronics*, 2015.
- <span id="page-24-6"></span>[6] U. Darusalam, F. Y. Zulkifli, P. S. Priambodo, and E. T. Rahardjo, "Fullduplex of optical relaying network in fso communications to provide broadband internet connection in rural area," in *2019 IEEE R10 Humanitarian Technology Conference (R10-HTC)(47129)*, 2019.
- <span id="page-24-7"></span>[7] J. D. Schmidt, "Numerical simulation of optical wave propagation with examples in matlab," 2010.
- <span id="page-24-8"></span>[8] J.-d.-D. López, A. Arvizu, F. Mendieta, and I. Hipólito, *Trends of the Optical Wireless Communications*. 2011.
- <span id="page-24-9"></span>[9] A. N. Kolmogorov, "The local structure of turbulence in incompressible viscous fluid for very large reynolds numbers," *Proceedings of the Royal Society of London. Series A: Mathematical and Physical Sciences*, 1991.
- <span id="page-24-10"></span>[10] Y. K. Chahine, S. A. Tedder, B. E. Vyhnalek, and A. C. Wroblewski, "Beam propagation through atmospheric turbulence using an altitude-dependent structure profile with non-uniformly distributed phase screens," in *Free-Space Laser Communications XXXII*, 2020.